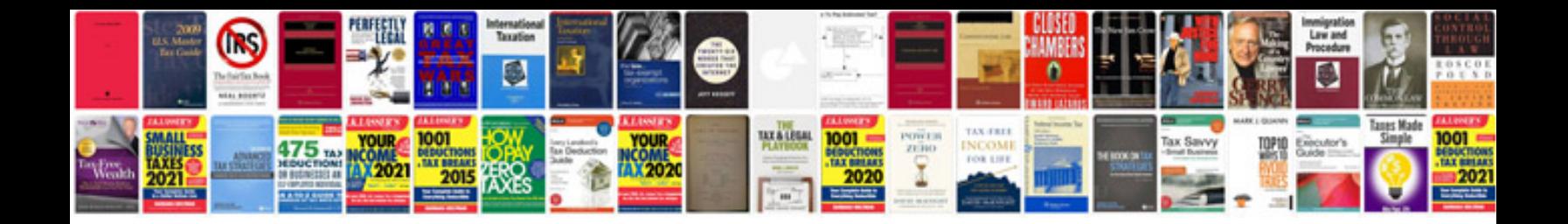

**D22 service manual**

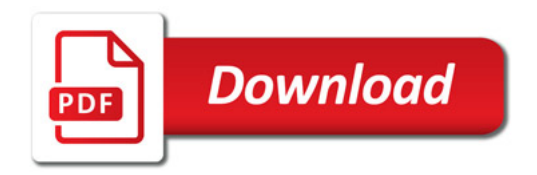

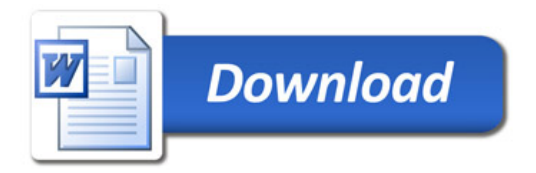